#### , tushu007.com

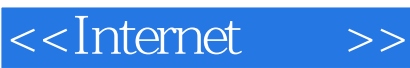

<<Internet >>

- 13 ISBN 9787561224076
- 10 ISBN 7561224079

出版时间:2008-6

页数:176

PDF

更多资源请访问:http://www.tushu007.com

#### , tushu007.com

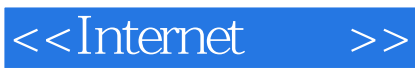

 $21$ 

 $\frac{a}{\sqrt{a}}$ 

 $\alpha$ 

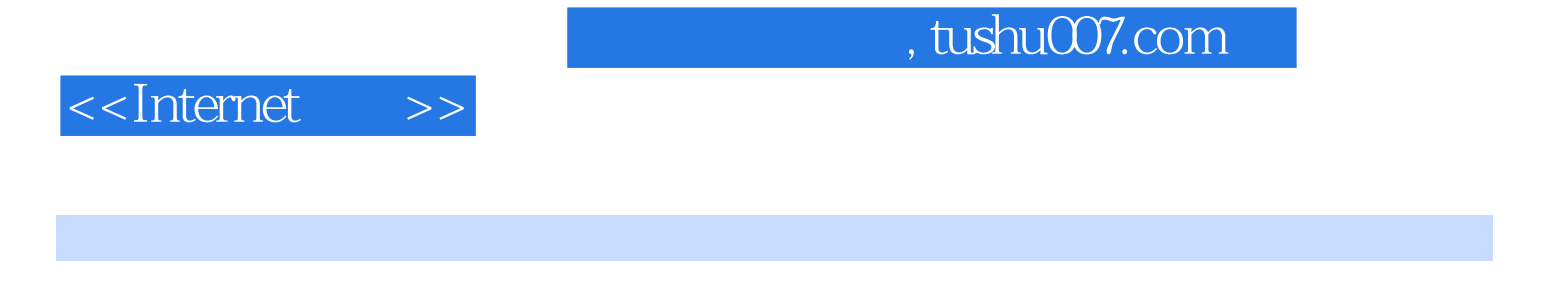

 $8$ , Internet  $\frac{1}{3}$ 

<<Internet >>

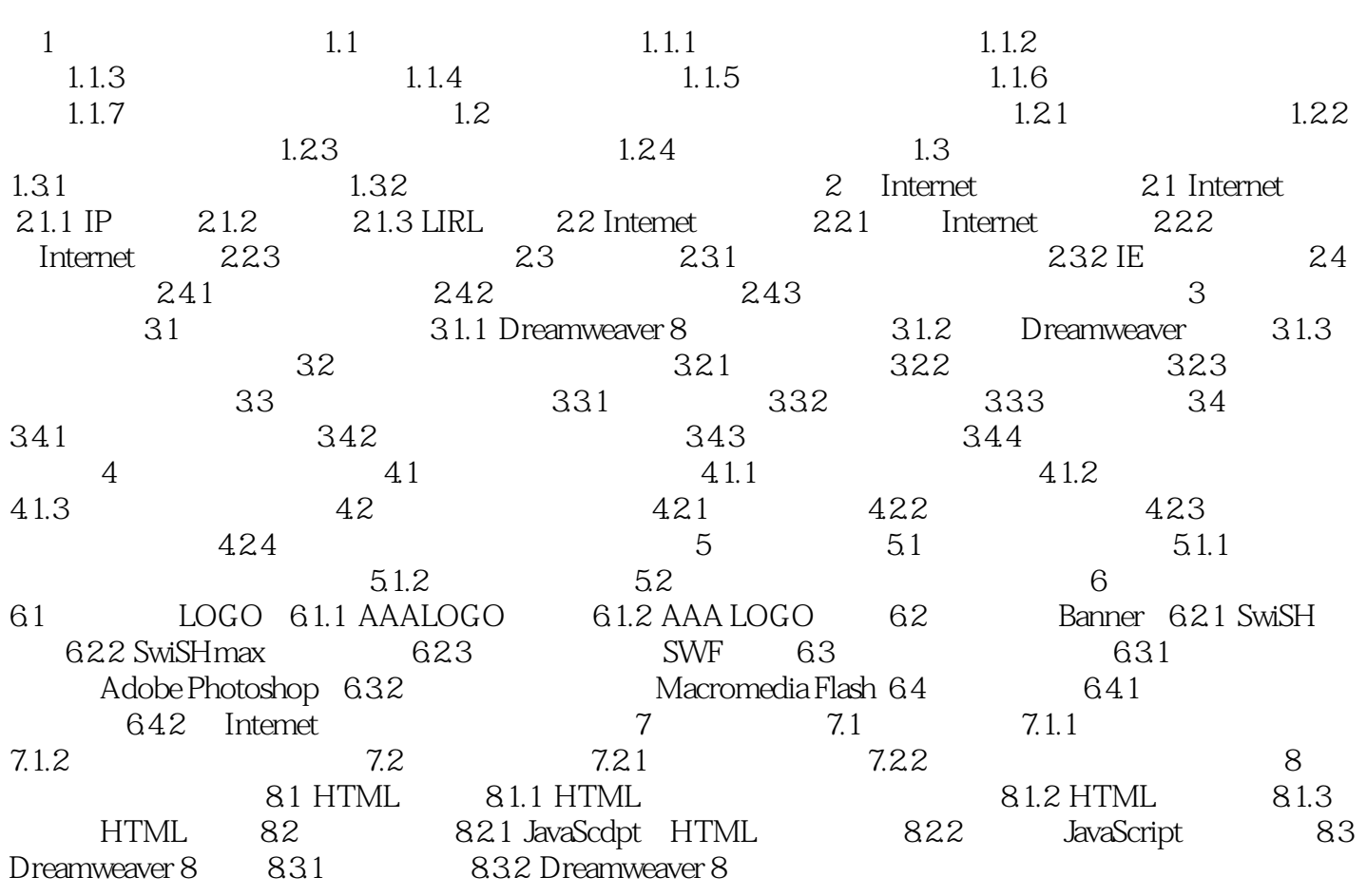

### <<Internet >>

章节摘录

#### and tushu007.com

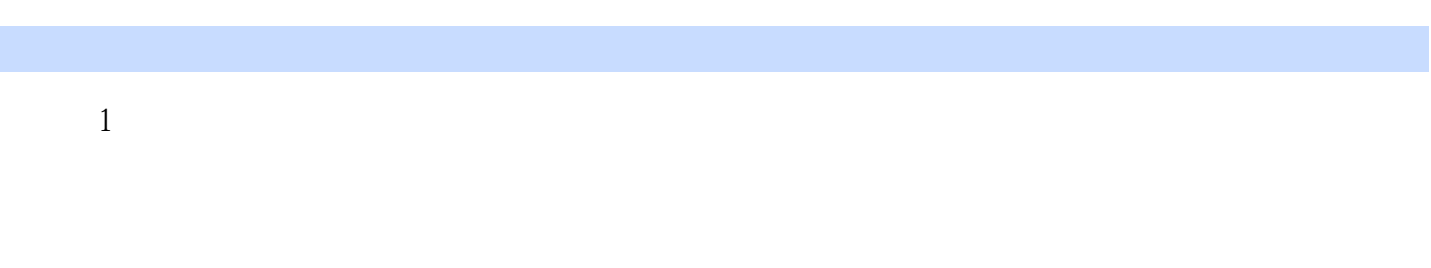

# $1.1$   $1.1.1$   $*$   $*$   $*$

 $\frac{1}{2}$  and  $\frac{1}{2}$  and  $\frac{1}{2}$  a

## ……

*Page 5*

#### $,$  tushu007.com

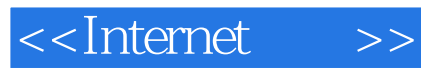

本站所提供下载的PDF图书仅提供预览和简介,请支持正版图书。

更多资源请访问:http://www.tushu007.com